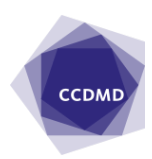

Lucie Libersan 2007/01/01

# Le site du CCDMD: un nouvel environnement pour s'y retrouver plus efficacement

epuis le 4 août 2007, les utilisateurs de la section Amélioration du français du site du CCDMD constatent que des changements ont été apportés à sa mise en page ainsi qu'à certaines commandes. On aura d'abord remarqué que l'environnement visuel s'harmonise dorénavant **D**

avec celui des autres sections du site. Outre des modifications sur le plan graphique, cette harmonisation a nécessité un déplacement de la barre de menu des différentes ressources, qui se trouve maintenant à gauche de l'écran plutôt que dans la partie supérieure. Comme dans l'ancienne configuration, les sections des dossiers Documents théoriques, Épreuve de français, Exercices PDF, Matériel pour allophones et Jeux pédagogiques apparaissent en effet de survol, à cette différence qu'elles se déroulent vers la droite. Le babillard de la page de bienvenue a également été modifié ; il permet un affichage plus polyvalent et une disposition des informations plus claire que dans l'ancien site. Par ailleurs, les Jeux pédagogiques ont fait l'objet d'une réorganisation : les sections, moins nombreuses, optimisent le repérage des exercices, désormais classés sous les rubriques Syntaxe, Orthographe grammaticale, Orthographe d'usage, Vocabulaire et expressions, Jeux questionnaires et Jeux spécialisés. Comme ce dossier est en constante expansion, il n'était plus possible de le présenter sur une seule page : chaque section s'ouvre maintenant sur une page indépendante qui présente les fichiers sous forme de miniatures.

Sous Matériel à imprimer, on découvrira également un nouveau dossier intitulé Outils pédagogiques ; nous y avons inséré l'Ordonnance linguistique (modifiée depuis l'Intercaf en raison des changements apportés au classement des jeux pédagogiques), ainsi que les trois modules des Exercices d'analyse syntaxique et textuelle pour un cours de mise à niveau « nouvelle grammaire ». Ce dossier est appelé à prendre du volume : à suivre…

Certaines commandes ont aussi été améliorées. Chaque ressource interactive a maintenant son adresse propre : quel que soit le moteur de recherche utilisé, on y accède directement à partir de l'adresse URL ; dans l'ancienne version, il fallait toujours passer par la page générale avant de trouver une ressource spécifique.

Les modifications apportées au graphisme et à la mise en page de la section n'affectent en rien le contenu auquel les usagers sont habitués : l'architecture du site, l'organisation des dossiers ainsi que le contenu des fichiers d'exercices déjà existants demeurent intacts.

### Les « infobulles »

À toutes ces améliorations s'ajoute une fonctionnalité qui mérite une description détaillée. Dans la nouvelle version du site, tous les fichiers sont accompagnés de capsules descriptives appelées « infobulles ». Elles sont situées à droite des titres dans les pages des sections ; on peut les lire en effet de survol en positionnant le curseur sur le bouton » ? ». Avec ces capsules, il n'est plus nécessaire d'ouvrir les fichiers pour en connaître le contenu : elles résument les notions traitées dans les documents théoriques et les consignes des exercices. Les infobulles des exercices proposent également, pour le bénéfice des tuteurs et des enseignants, un classement des tâches qui s'inspire très librement de taxonomies bien connues dans le domaine de l'éducation1. Le classement distingue, en ordre croissant de « complexité » :

- les exercices de **sensibilisation**, qui constituent une étape préparatoire à la mise en pratique de certaines règles (repérage de catégories grammaticales, etc.) ;
- les exercices d'**entraînement**, qui visent l'automatisation de règles d'accord, de formes orthographiques ou de constructions lexico-syntaxiques dans une procédure simple et récurrente ;
- les exercices d'**approfondissement**, qui proposent des démarches en plusieurs étapes, lesquelles peuvent inclure une réflexion métalinguistique (ou une

justification des réponses) ;

les exercices de **contrôle**, qui testent la capacité de tenir un raisonnement de haut niveau afin de corriger des énoncés fautifs dans un contexte qui crée une certaine incertitude.

La classification a été établie à partir de l'observation des ressources disponibles sur le site. Il ne s'agissait donc pas de hiérarchiser des connaissances et des habiletés indépendamment du contexte dans lequel elles sont mises en pratique, encore moins d'imposer un « modèle d'apprentissage « à suivre dans un continuum. L'intention était plutôt de fournir aux utilisateurs des renseignements sur les types de tâches qui leur sont proposées et sur la complexité relative de leurs procédures. Cette complexité peut toutefois être perçue différemment en fonction de facteurs individuels comme les styles d'apprentissage, la motivation et l'expérience. Ainsi, la démarche des exercices d'entraînement est plus simple que celle des exercices d'approfondissement ; cependant, cette façon de travailler ne paraît pas forcément plus « facile » aux élèves en difficulté. Pour eux, suivre explicitement les étapes d'un raisonnement et associer une règle à son application peut se révéler moins ardu que fournir des réponses de façon spontanée. Avec des élèves qui ont besoin de décomposer un raisonnement linguistique avant d'appliquer une règle de façon efficace, l'« étape » des exercices d'approfondissement précédera (ou remplacera) celle des exercices d'entraînement. De même, on peut, après avoir parcouru des exercices d'entraînement portant sur des difficultés orthographiques, passer directement à des exercices de contrôle, qui vérifient la capacité de détecter des erreurs du même type. Toutefois, le bon sens inciterait à ne pas administrer des tâches de correction d'erreurs syntaxiques à des élèves qui éprouvent des difficultés dans ce domaine. Avec eux, il serait plus stratégique de s'attarder aux « étapes » de la sensibilisation et de l'approfondissement, et de vérifier la stabilité des apprentissages dans des consignes de rédaction. La classification proposée est donc conçue dans un esprit d'autonomie, qui permet un libre agencement des activités offertes dans notre section du site. Sans imposer une procédure rigide, elle propose aux usagers, en particulier aux tuteurs, un outil de réflexion sur certains facteurs dont il faut tenir compte lorsqu'on planifie une séquence pédagogique.

S'il n'est pas question de fournir des indications prescriptives concernant la planification des tâches, il est néanmoins possible de dégager des observations générales de cette analyse « taxonomique » des exercices de l'Amélioration du français

:

- En raison de leur relative simplicité, les exercices de sensibilisation conviennent à une première approche, mais ne vérifient pas de façon complète la maîtrise d'une règle ; ce n'est d'ailleurs pas leur but.
- Les exercices d'entraînement sont utiles pour provoquer des automatismes ou anticiper des erreurs fréquentes dans l'usage (notamment des erreurs d'orthographe ou d'accord), mais ne vérifient ni le transfert des connaissances ni l'objectivation des règles. Mentionnons toutefois qu'il est toujours possible d'intervenir afin de rendre un exercice plus analytique ; le format PDF est particulièrement propice à ces adaptations contextuelles.
- Les exercices d'approfondissement proposent une démarche en plusieurs étapes où intervient souvent la réflexion métalinguistique. Cependant, comme la plupart des exercices sont réalisés de façon récurrente dans des phrases détachées, il est important de surveiller les manifestations d'un effet d'entraînement qui rendrait l'usager capable de reproduire des raisonnements de façon automatique ; la solution, le cas échéant, consisterait à varier les tâches.
- Beaucoup d'exercices de contrôle représentent de véritables défis, donc conviennent aux personnes dont les connaissances linguistiques sont suffisamment stables.
- Dans le cadre d'une démarche d'amélioration linguistique visant la consolidation des compétences en écriture, la mesure de remédiation par excellence consiste à établir un lien entre l'acquisition des différentes habiletés linguistiques (règles et emplois mis en pratique dans des exercices structuraux) et leur transfert dans la rédaction. Qu'un exercice structural appartienne à l'une ou l'autre des quatre catégories, son efficacité ne sera confirmée que dans la production écrite. Parce que nous sommes conscients qu'il est important de guider les élèves vers l'autonomie en écriture, nous souhaitons enrichir les différentes sections de nos dossiers imprimables de consignes de rédaction propres à faciliter ce transfert. Vos suggestions seront les bienvenues.

Mentionnons en terminant que les différents exercices ne sont pas forcément étiquetés individuellement dans les infobulles. Les habitués de la section savent qu'un grand

nombre de fichiers contiennent des activités variées, éventuellement de catégories différentes. Parce que le format de la capsule qui apparaît en effet de survol ne permet pas de longues descriptions, il a fallu synthétiser les consignes et énumérer les catégories sans nécessairement les associer à leurs exercices respectifs ; dans la mesure du possible, les catégories sont disposées dans l'ordre d'apparition des consignes. Afin de préciser la valeur attribuée à chacune des catégories et d'en faciliter la reconnaissance, nous avons joint des tableaux où elles sont définies et illustrées ( voir les tableaux 1 à 4 aux pages 12 et 13). On constatera que malgré les critères qui ont été établis, l'étiquetage des exercices peut parfois prêter à discussion. Nous espérons malgré tout que l'information semblera cohérente, facilement compréhensible et, surtout, profitable. Là encore, nous attendons vos commentaires.

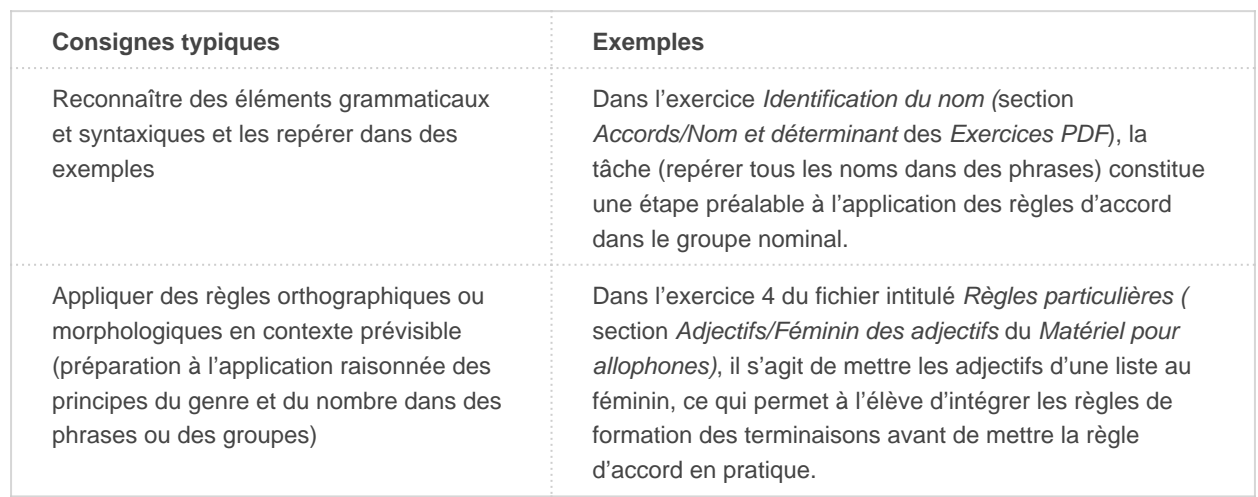

#### **TABLEAU 1 : EXERCICES DE SENSIBILISATION**

#### **TABLEAU 2 : EXERCICES D'ENTRAÎNEMENT**

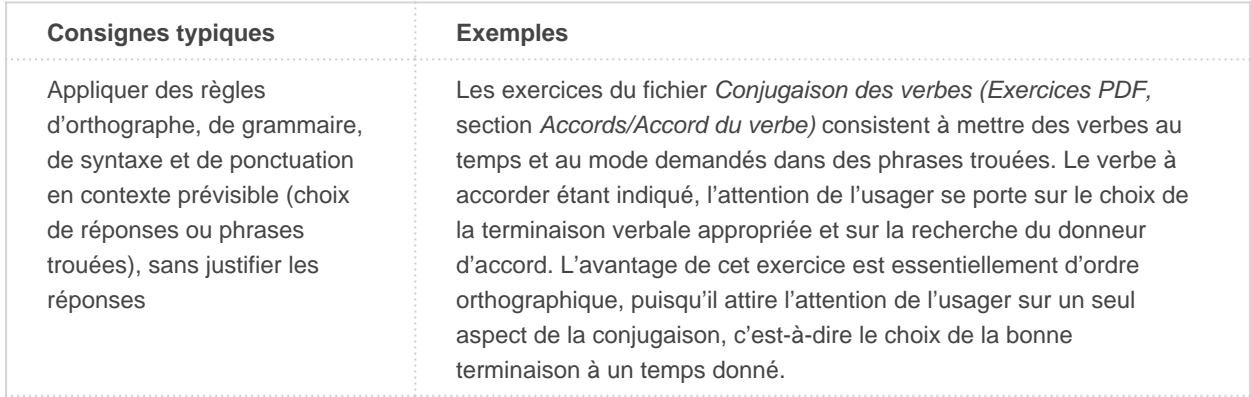

Employer des mots de vocabulaire ou des mots grammaticaux (prépositions, coordonnants,subordonnants) en contexteprévisible, sans justifier lesréponses Les exercices 1 à 7 de la section Cohérence textuelle/Subordination avec l'indicatif des Exercices PDF portent sur des couples de subordonnants que l'on insère dans des espaces et dont on indique la valeur en choisissant entre deux options. Comme le choix de réponses est restreint, l'usager n'est pas engagé dans une réflexion métalinguistique ; la tâche consiste à choisir entre deux emplois qui peuvent porter à confusion dans l'usage. En contexte prévisible, identifier ou manipuler des éléments syntaxiques (focalisation sur des sources d'erreurs) Dans le fichier intitulé Emploi des pronoms personnels y et en (Exercices PDF, section Accords/Pronoms), il s'agit de remplacer des groupes en caractères gras par des pronoms personnels. Le choix de réponses est restreint et les groupes à remplacer sont déjà indiqués. Le but de cet entraînement ponctuel est d'automatiser une distinction entre deux pronoms personnels dont l'emploi porte à confusion.

#### **TABLEAU 3 : EXERCICES D'APPROFONDISSEMENT**

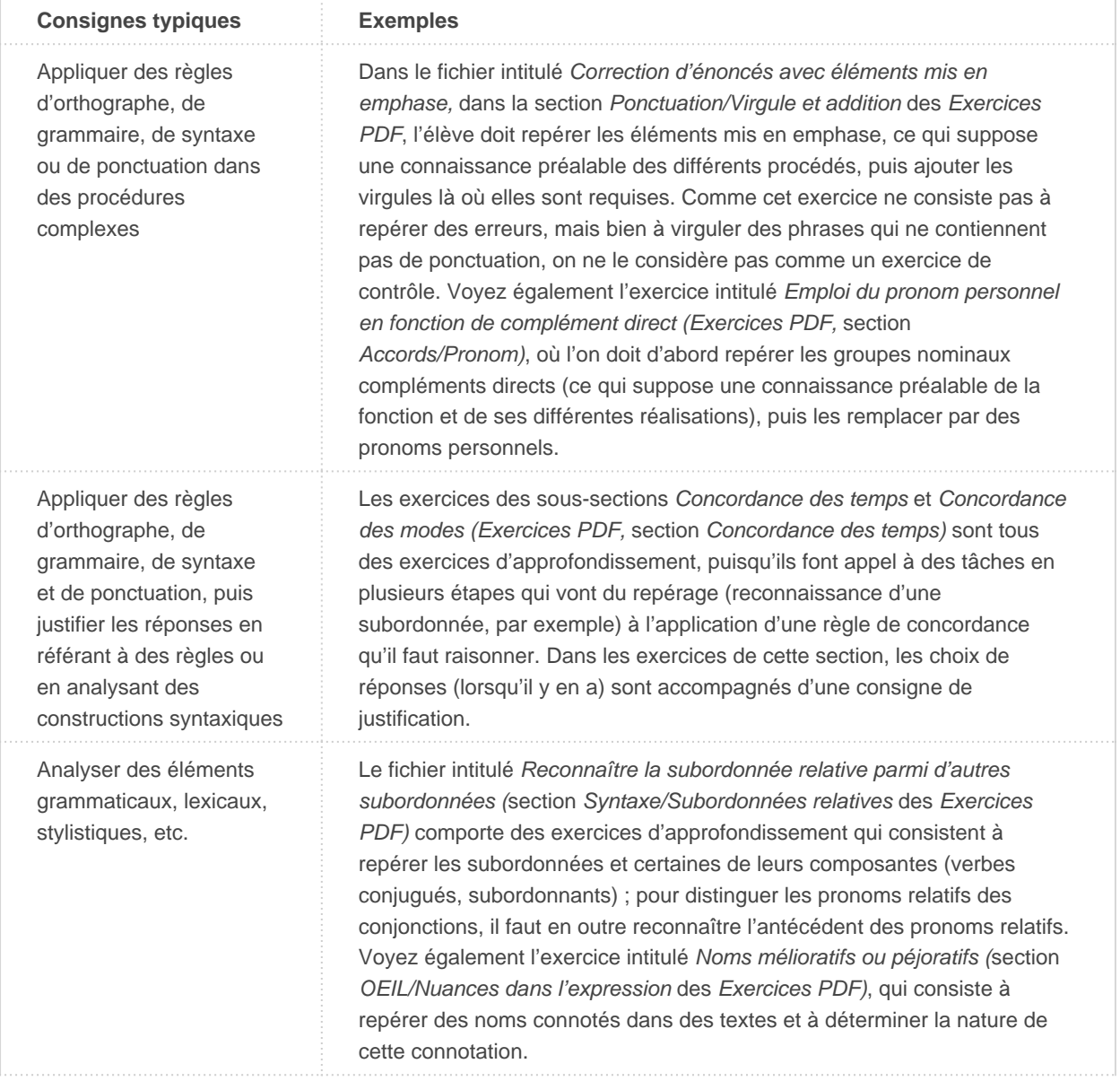

Utiliser ou définir des mots de vocabulaire en suivant une démarche complexe

Le fait de relier un mot à sa définition exige d'accéder à un certain niveau d'abstraction ; une telle tâche sera donc considérée comme un exercice d'approfondissement ; voyez, par exemple, les exercices Qui suis-je ?, Jeu du dictionnaire et Expressions usuelles dans les Jeux pédagogiques, section Vocabulaire et expressions. Voyez également l'exercice Familles dans les Jeux pédagogiques, section Vocabulaire et expressions, où l'utilisateur doit effectuer des regroupements thématiques sans disposer d'indices.

#### TABLEAU 4 : EXERCICES DE CONTRÔLE

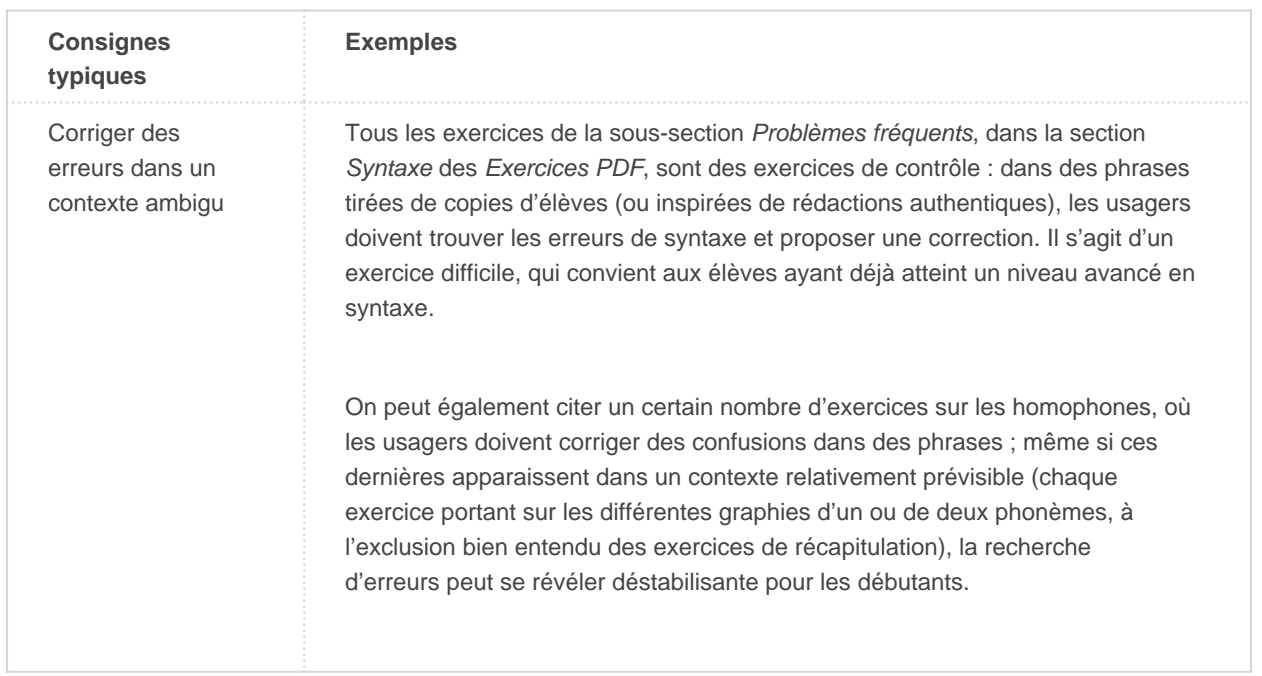

1

BLOOM, B. S., éd., Taxonomie des objectifs pédagogiques. Tome 1 : Domaine cognitif, Montréal, Éducation nouvelle, 1969 (première édition 1956, David McKay) ; ANDERSON, L. W. et D. R. KRATHWOHL, A Taxonomy for Learning, Teaching, and Assessing. A Revision of Bloom's Taxonomy of Educational Objectives. Complete Edition, New York, Longman, 2001 ; pour un point de vue sur la compatibilité de la taxonomie avec l'approche par compétences, voir aussi LASNIER, François, Réussir la formation par compétences, Montréal, Guérin, 2000. Retour

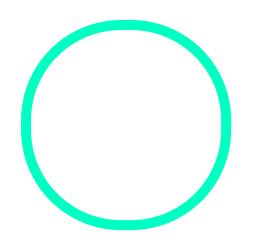

## [Lucie Libe](https://correspo.ccdmd.qc.ca/author/libersanlucie/)rsan

Chargée de projets auCCDMD